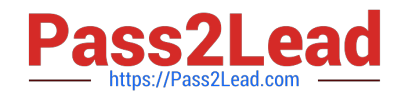

# **2V0-71.21Q&As**

Professional VMware Application Modernization

# **Pass VMware 2V0-71.21 Exam with 100% Guarantee**

Free Download Real Questions & Answers **PDF** and **VCE** file from:

**https://www.pass2lead.com/2v0-71-21.html**

100% Passing Guarantee 100% Money Back Assurance

Following Questions and Answers are all new published by VMware Official Exam Center

**C** Instant Download After Purchase **83 100% Money Back Guarantee** 

- 
- 365 Days Free Update
- 800,000+ Satisfied Customers  $\epsilon$  or

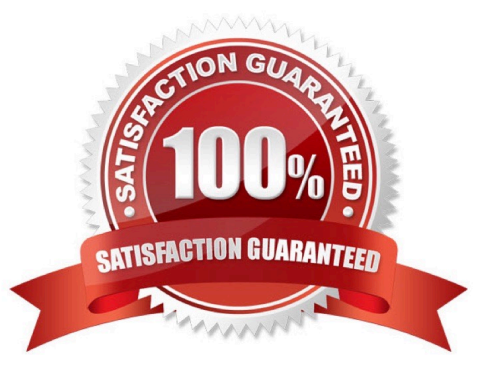

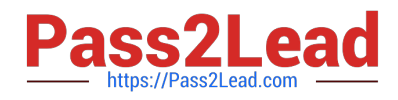

#### **QUESTION 1**

Which Tanzu Mission Control role provides the typical service usage for most members in an organization?

- A. Service Collaborator
- B. Service Member
- C. Service Owner
- D. Service Admin
- Correct Answer: B

### **QUESTION 2**

What is the default authentication implemented in Tanzu Kubernetes Grid?

- A. Keycloak
- B. Vault
- C. Dex and Gangway
- D. kube-oidc-proxy
- Correct Answer: B

#### **QUESTION 3**

Which step must be taken to enable Kubernetes auditing on a Tanzu Kubernetes cluster?

- A. Set the ENABLE\_AUDIT\_LOGGING variable to 'true' before deploying the cluster
- B. Run systemctl start auditd andand systemctl enable auditd on master node
- C. Audit is enabled by default on every Tanzu cluster
- D. Edit /etc/kubernetes/audit-policy.yaml and set ENABLE\_AUDIT variable to '1' on master node

Correct Answer: A

#### **QUESTION 4**

What are the pre-requisites for installing the Harbor registry in Tanzu Kubernetes Grid (TKG)?

- A. Install Harbor helm from vCenter.
- B. Deploy a management cluster, download and install the TKG extensions and Carvel tools.

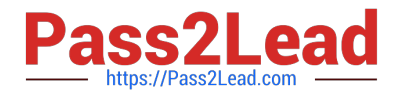

- C. Deploy a management cluster, launch the Harbor installation wizard.
- D. Deploy a management cluster and install Tanzu Kubernetes Grid extensions.

Correct Answer: B

## **QUESTION 5**

Which log file can be used for troubleshooting when there is a problem with Workload Control Plane (WCP) deployment?

- A. wcpsvc.log
- B. websso.log
- C. vpxd.log
- D. sps.log
- Correct Answer: A

[Latest 2V0-71.21 Dumps](https://www.pass2lead.com/2v0-71-21.html) [2V0-71.21 VCE Dumps](https://www.pass2lead.com/2v0-71-21.html) [2V0-71.21 Practice Test](https://www.pass2lead.com/2v0-71-21.html)